# <span id="page-0-1"></span>**Slot**

<span id="page-0-2"></span>The Slot class inherits all properties and methods of the [Element](https://developer.steinberg.help/display/HSD/Element) class.

**On this page:**

[findBusses,](#page-0-0) [findEffects,](#page-1-0) [getBus,](#page-2-0) [setProgram](#page-3-0)

#### Element

[Element Class](https://developer.steinberg.help/display/HSD/Element#Element-ElementClass), [findChildren](https://developer.steinberg.help/display/HSD/Element#Element-findChildren), [getChild](https://developer.steinberg.help/display/HSD/Element#Element-getChild), [getParameter,](https://developer.steinberg.help/display/HSD/Element#Element-getParameter) [getParameterDefinition,](https://developer.steinberg.help/display/HSD/Element#Element-getParameterDefinition) [getParameterNormalized](https://developer.steinberg.help/display/HSD/Element#Element-getParameterNormalized)

, [hasParameter](https://developer.steinberg.help/display/HSD/Element#Element-hasParameter), [removeFromParent,](https://developer.steinberg.help/display/HSD/Element#Element-removeFromParent) [setName](https://developer.steinberg.help/display/HSD/Element#Element-setName), [setParameter](https://developer.steinberg.help/display/HSD/Element#Element-setParameter), [setParameterNormalized](https://developer.steinberg.help/display/HSD/Element#Element-setParameterNormalized)

#### **Class Hierarchy** [AudioFile](https://developer.steinberg.help/display/HSD/AudioFile) [Element](https://developer.steinberg.help/display/HSD/Element)  $\bullet$  [Bus](https://developer.steinberg.help/display/HSD/Bus) • [Effect](https://developer.steinberg.help/display/HSD/Effect) • [Instance](https://developer.steinberg.help/display/HSD/Instance) [Layer](https://developer.steinberg.help/display/HSD/Layer) • [Program](https://developer.steinberg.help/display/HSD/Program) • [MidiModule](https://developer.steinberg.help/display/HSD/MidiModule) • [ModulationMatrixR](https://developer.steinberg.help/display/HSD/ModulationMatrixRow) [ow](https://developer.steinberg.help/display/HSD/ModulationMatrixRow) • [Slot](#page-0-1) • [Zone](https://developer.steinberg.help/display/HSD/Zone) • [Event](https://developer.steinberg.help/display/HSD/Event) [LoadProgress](https://developer.steinberg.help/display/HSD/LoadProgress) • [ParameterDefinition](https://developer.steinberg.help/display/HSD/ParameterDefinition)

## **Methods**

#### <span id="page-0-0"></span>findBusses

**findBusses(recursive, nameOrFilterFunction)**

#### **Description**

Function to find busses in the specified [Element](https://developer.steinberg.help/display/HSD/Element) object. For example, this.parent specifies the parent of the script module as the [Element](https://developer.steinberg.help/display/HSD/Element) object to be searched in. If recursive is set to true, subelements will also be searched. The function returns an array with the [Bus](https://developer.steinberg.help/display/HSD/Bus) objects of the found busses. Particular busses can be searched by name or through a filter function. If searching by name, findBusses accepts only the [Bus](https://developer.steinberg.help/display/HSD/Bus) objects that match the specified name. The filter function uses the [Bus](https://developer.steinberg.help/display/HSD/Bus) object of each bus as argument. Only those Bus objects that return true for the search criteria defined in the filter function will be accepted by findBusses. Without a name or filter function the [Bus](https://developer.steinberg.help/display/HSD/Bus) objects of all busses in the searched [Element](https://developer.steinberg.help/display/HSD/Element) obects will be returned.

**Available in:** Controller, Processor.

#### **Arguments**

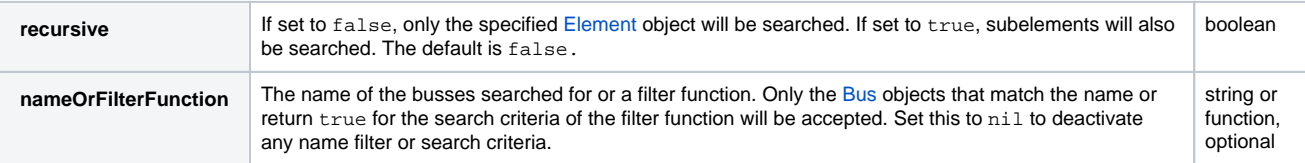

### **Return Values**

Returns an array with the [Bus](https://developer.steinberg.help/display/HSD/Bus) objects of the found busses.

#### **Example**

```
-- find all busses and print their names
busses = this.program:findBusses(true)
if busses[1] then
     for i, bus in ipairs(busses) do
         print(bus.name)
     end
else
     print("Could not find any busses!")
end
```
#### <span id="page-1-0"></span>findEffects

#### **findEffects(recursive, nameOrFilterFunction)**

#### **Description**

Function to find effects in the specified [Element](https://developer.steinberg.help/display/HSD/Element) object. For example, this.parent specifies the parent of the script module as Element object to be searched in. To specifiy a bus to be searched in, use [getBus](https://developer.steinberg.help/display/HSD/getBus) or [findBusses](https://developer.steinberg.help/display/HSD/findBusses). If recursive is set to true, subelements will also be searched. The function returns an array with the [Effect](https://developer.steinberg.help/display/HSD/Effect) objects of the found effects. Particular effects can be searched by name or through a filter function. If searching by name, findEffects accepts only the [Effect](https://developer.steinberg.help/display/HSD/Effect) objects that match the specified name. The filter function uses the [Effect](https://developer.steinberg.help/display/HSD/Effect) object of each effect as argument. Only those [Effect](https://developer.steinberg.help/display/HSD/Effect) objects that return true for the search criteria defined in the filter function will be accepted by findEffects. Without a name or filter function the [Effect](https://developer.steinberg.help/display/HSD/Effect) objects of all effects in the searched [Element](https://developer.steinberg.help/display/HSD/Element) objects will be returned.

**Available in:** Controller, Processor.

#### **Arguments**

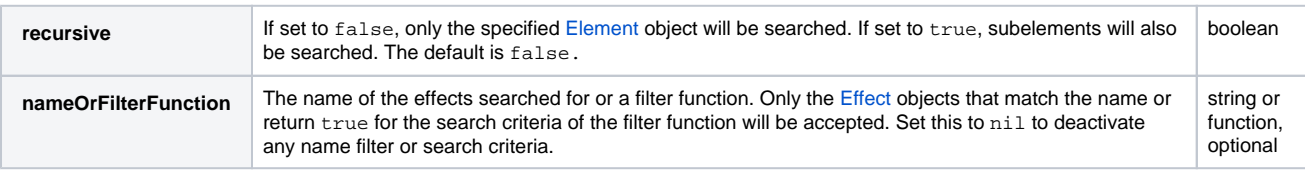

#### **Return Values**

Returns an array with the [Effect](https://developer.steinberg.help/display/HSD/Effect) objects of the found effects. Returns an empty table if no effects are found.

#### **Example**

```
-- find all effects and print their names
effects = this.program:findEffects(true)
if effects[1] then
     for i, effect in ipairs(effects) do
        print(effect.name)
    end
else
    print("Could not find any effects!")
end
```
## <span id="page-2-0"></span>getBus

**getBus(nameOrPosition)**

#### **Description**

Function to retrieve the [Bus](https://developer.steinberg.help/display/HSD/Bus) object of a bus in the specified [Element](https://developer.steinberg.help/display/HSD/Element) object. For example, this.parent specifies the parent of the script module as the [Element](https://developer.steinberg.help/display/HSD/Element) object to be searched in. This function does not search in subelements. A particular bus can be searched by name or position. The position is the number indexing the busses in the specified [Element](https://developer.steinberg.help/display/HSD/Element) object. If several busses share the same name, only the first match will be returned. If no argument is set, the function returns the first bus it finds.

**Available in:** Controller, Processor.

#### **Arguments**

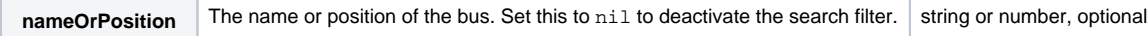

#### **Return Values**

Returns the [Bus](https://developer.steinberg.help/display/HSD/Bus) object of the found bus. Returns nil if no bus is found.

#### **Example**

```
-- locate the first bus in the program and print its name
bus = this.program:getBus()
if bus then
    print(bus.name)
else
    print("Could not find a bus!")
end
```
[Jump to Top](#page-0-2)

#### <span id="page-3-0"></span>setProgram

**setProgram(programOrNil, index)**

#### **Description**

Function to set a program in the specified slot of the **Program Table** or the **Slot Rack** of the plug-in instance. Before calling this function, you must access the [Instance](https://developer.steinberg.help/display/HSD/Instance) object with this.program.instance. The program is determined by its [Program](https://developer.steinberg.help/display/HSD/Program) object. To specify the slot in the **Program Table**, you must use the index argument. To specify the slot in the **Slot Rack**, you must use a [Slot](#page-0-1) object, for example, via [getSlot](https://developer.steinberg.help/display/HSD/getSlot). The program can be removed from the **Slot Rack** by using nil as argument.

An [Element](https://developer.steinberg.help/display/HSD/Element) object can only have one parent. It cannot be child of multiple parents. Therefore, each program can exist only once in the **Program Table**. Furthermore, an [Element](https://developer.steinberg.help/display/HSD/Element) object that you retrieved from the running plug-in instance cannot be added twice to the **Program Table**. It must be removed before it can be added again. The [Element](https://developer.steinberg.help/display/HSD/Element) objects that you retrieve through [loadPreset](https://developer.steinberg.help/display/HSD/loadPreset) or [loadPresetAsync](https://developer.steinberg.help/display/HSD/loadPresetAsync) can be added freely to the **Program Table**, because these functions create a copy of the [Element](https://developer.steinberg.help/display/HSD/Element) objects when reading them.

**Available in:** Controller.

#### **Arguments**

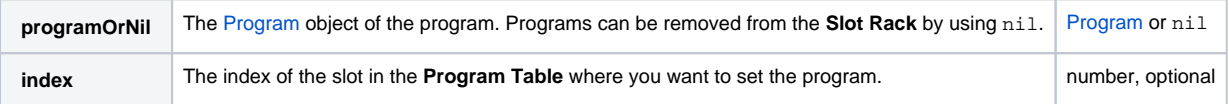

#### **Example**

To explore the following script:

- 1. Download [Program.vstpreset](https://developer.steinberg.help/download/attachments/2001683/Program.vstpreset?version=1&modificationDate=1463568004000&api=v2).
- 2. Drag the preset on the **MediaBay** to import it to the user folder for VST presets.
- 3. Create an empty program and add a script module.
- 4. Paste the script into the text editor of the script module and execute the script.

```
-- set Program.vstpreset in slot 3 of the Program Table and slot 1 of the Slot Rack
-- get the file path for user VST presets
path = getUserPresetPath()
-- load the VST preset
loadedProgram = loadPreset(path.."/Program/Program.vstpreset")
-- set loadedProgram in slot 3 of the Program Table
this.program.instance:setProgram(loadedProgram, 3)
-- set program in slot 1 of the Slot Rack
program = this.program.instance:getProgram(3)
this.program.instance:getSlot(1):setProgram(program)
-- clear slot 2 of the Slot Rack
this.program.instance:getSlot(2):setProgram(nil)
```